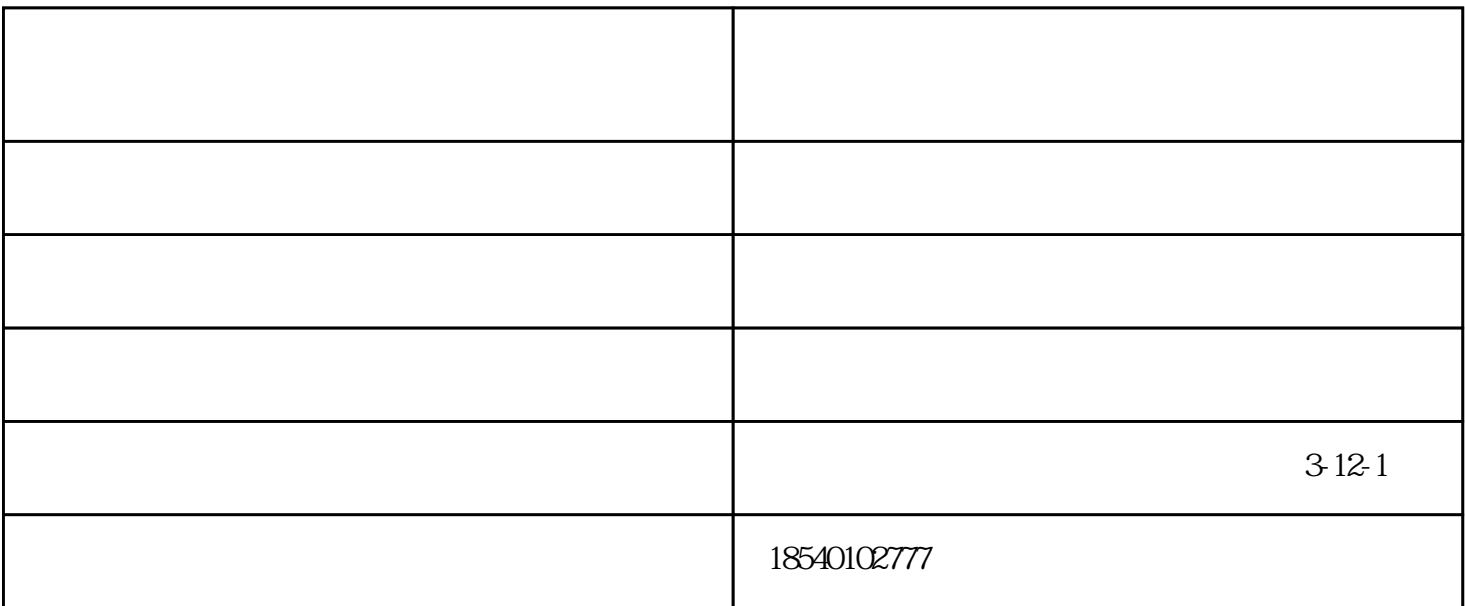

1.  $\blacksquare$ 2. 10min 1  $5-10V$  20-30A 控制在20℃/h。  $3$  $15 - 30$ min

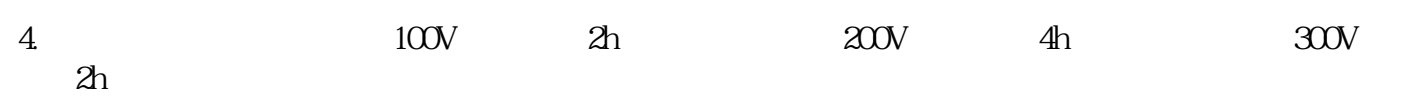

 $-1$ ,  $\mathcal{Z}$  $\overline{3}$ 

 $4.$  $5.$ 

 $($   $)$ - $)$ www.syenteng.com  $312-1$ 

www.shuijrq.cn